## Review Attendance - Faculty

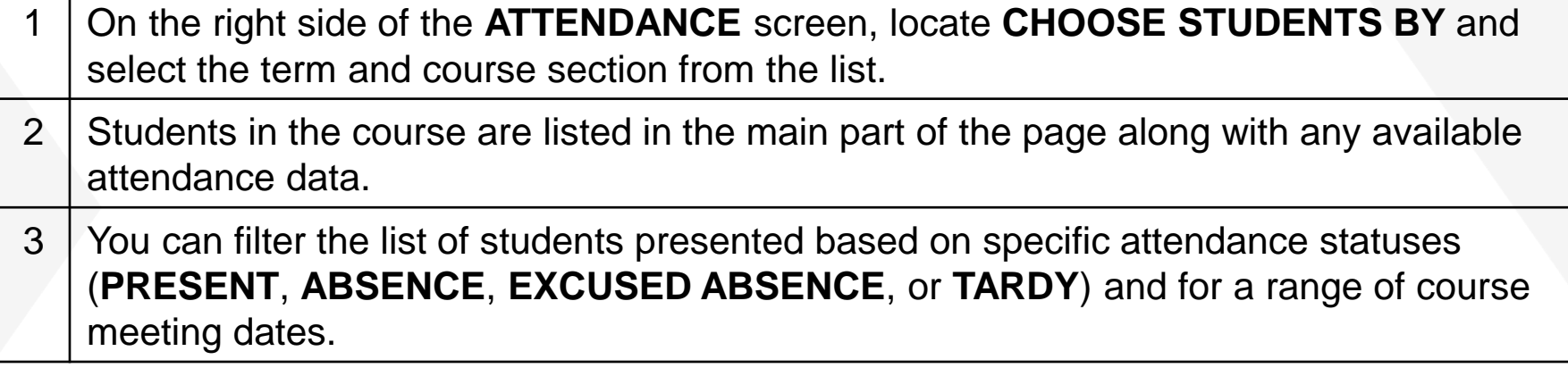

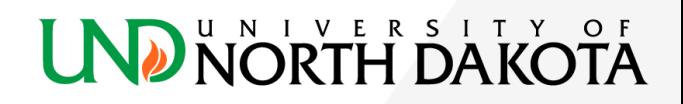

/////////////